# 马尔科夫链蒙特卡洛模拟与 **Stata** 应用

王群勇 (南开大学数量经济研究所, QunyongWang@outlook.com)

#### **Contents**

#### 蒙特卡洛模拟

马尔科夫链蒙特卡洛模拟

- 马尔科夫链
- MCMC (MH 抽样)
- 模拟结果的质量诊断与统计

#### Gibbs 抽样

贝叶斯计量分析与预测

# 蒙特卡洛模拟

计量经济学中很多模型的估计存在积分问题。比如随机效应面板模型,

$$
y_{it} = x_{it}\beta + c_i + u_{it}, u_{it} \sim N(0, \sigma^2)
$$

 $y_i = \left( y_{i1}, \ldots, y_{i, T_i} \right)$ 的似然函数为

$$
f(y_i|x_{it}, c_i) = \prod_{t=1}^{T_i} f(y_{it}|x_{it}, c_i)
$$

$$
f(y_i|x_{it}) = \int f(y_i|x_{it}, c_i)g(c_i)dc_i = E(f(y_i|x_{it}, c_i)) \leftarrow S^{-1} \sum_{s=1}^{S} f^{(s)}(y_i|x_{it}, c_i)).
$$

# 蒙特卡洛模拟

在所有随机效应面板模型中都存在相同的问题。比如随机效应 Probit 模型,

$$
P(y_{it}|x_i, c_i) = \Phi(x_{it}\beta + c_i)^{y_{it}}(1 - \Phi(x_{it}\beta + c_i))^{1 - y_{it}}
$$

 $y_i = \left( y_{i1}, \ldots, y_{i, T_i} \right)$ 的似然函数为

$$
f(y_i|x_{it}, c_i) = \prod_{t=1}^{T_i} P(y_{it}|x_{it}, c_i)
$$

$$
f(y_i|x_{it}) = \int f(y_i|x_{it}, c_i)g(c_i)dc_i = E(f(y_i|x_{it}, c_i)) \leftarrow S^{-1} \sum_{s=1}^{S} f^{(s)}(y_i|x_{it}, c_i)).
$$

# 蒙特卡洛积分

蒙特卡洛积分: 设 $x \sim g(x)$ , 求 $E(h(x)) = \int_{-\infty}^{\infty} h(x)g(x)dx$ . 根据大数定律,  $(x_1, x_2, ..., x_n)$ ,  $\bar{x}$  →  $E(x)$ . 从分布 $g(x)$ 抽取随机数 $(x_1, x_2, ..., x_S)$ ,

$$
\bar{h}(x) = S^{-1} \sum_{i=1}^{S} h(x_i) \to E(h(x)).
$$

$$
[h] :  $\int_0^1 [\cos(50x) + \sin(20x)]^2 dx$ .  
\n≎*x* ~ *Uniform*(0,1)  
\n
$$
\int_0^1 [\cos(50x) + \sin(20x)]^2 dx = E([\cos(50x) + \sin(20x)]^2).
$$
$$

# 蒙特卡洛积分

. **set obs** 10000 Number **of** observations (\_N) was 114, now 10,000. . **qui gen** x = . . **gen** n=\_n . **mata** ───────────────────────────────────────────────── **mata** (type **end** to **exit**) ─────── ───────────────────────────────────────

: n = 10000

```
: u = runiform(n, 1)
```
- : rmean= runningsum((cos(50\*u) + sin(20\*u)):^2):/**range**(1,n,1)
- : st\_store(., "x", rmean)

───────────────────────────────────────

- : **end**
- . **line** x n

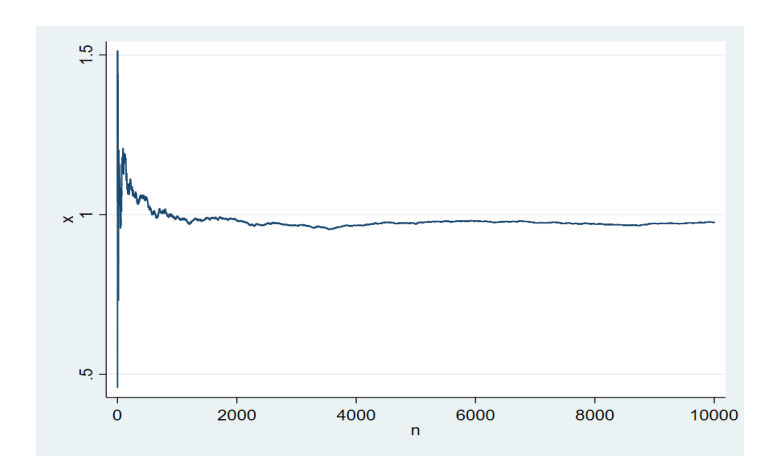

─────────────────────────────────────────────────────────────────────────────────

# 参数估计量的模拟标准差

模型:  $ln(y_t) = \rho ln(y_{t-1}) + ln(x_t)\beta + u_t$  $\text{★}$ 期弹性:  $η = β/(1 - ρ) \rightarrow \hat{\beta}/(1 - \hat{\beta}).$ 如何检验长期弹性的显著性或者置信区间:

- Delta 方法
- 抽取(β,ρ)的S个随机数, 直接计算 $η_s(s = 1, \dots, S)$ 。

## 传统的模拟方法

- 逆概率转换
- 合成法
- 接受拒绝法

• 重要性抽样法

#### **Contents**

蒙特卡洛模拟

#### 马尔科夫链蒙特卡洛模拟

- 马尔科夫链
- MCMC (MH 抽样)
- 模拟结果的质量诊断与统计

#### Gibbs 抽样

贝叶斯计量分析与预测

### **MCMC** 与贝叶斯分析

贝叶斯定理:

$$
P(A|B) = \frac{P(AB)}{P(B)} = \frac{P(B|A)P(A)}{P(A)P(B|A) + P(\overline{A})P(B|\overline{A})}
$$

对于计量模型, 数据为y, 参数为θ。贝叶斯定理表示为

$$
\pi(\theta|y) = \frac{f(y|\theta)\pi(\theta)}{f(y)} \propto f(y|\theta)\pi(\theta).
$$

即, 后验分布 α 似然函数 × 先验分布。 $f(y|\theta)\pi(\theta)$ 叫做贝叶斯核(kernel)。 其中,  $f(y|\theta)$ 为似然函数(概率密度函数), $\pi(\theta)$ 为先验分布, $\pi(\theta|y)$ 为后验分布。

## 马尔科夫链

传统方法的局限:变量的分布必须具有明确的表达式。

随机过程 $X_t$ 取不同数值s = (1,2,…,S), 转移概率为

$$
p_{ij} = P(X_{t+1} = j | X_t = i), i, j \in S.
$$

比如,

$$
P = \begin{bmatrix} p_{11} & p_{12} \\ p_{21} & p_{22} \end{bmatrix} = \begin{bmatrix} 1 - \alpha & \alpha \\ \beta & 1 - \beta \end{bmatrix}.
$$

马尔可夫特征: 随机变量的t期状态只取决于t-1期状态。即下一步去哪里只取决于变量 当前所在的位置,而不取决于是怎么到达当前位置的。

马尔科夫链:满足马尔科夫特征的随机过程。

## 马尔科夫链

如果 = (1, ⋯ , ),那么 +1 = .

 $[\pi_{1,t+1} \quad \pi_{2,t+1}] = [\pi_{1t} \quad \pi_{2t}] \begin{bmatrix} p_{11} & p_{12} \\ p_{21} & p_{22} \end{bmatrix}$  $\begin{bmatrix} p_{21} & p_{22} \end{bmatrix}$ 

 $\pi_{t+n} = \pi_{t+n-1}P = \pi_{t+n-2}P^2 = \pi_tP^n.$ 平稳分布: 如果分布π<sub>τ</sub>不再变化, 即π = πP, π称为平稳分布。  $\pi(I-P)=0$ , 所以 $\pi \nmid P$  矩阵特征值 1 对应的特征向量。 例:转移矩阵为

$$
P = \begin{bmatrix} 0.75 & 0.25 \\ 0.125 & 0.875 \end{bmatrix}
$$

可以求出其对应的平稳分布为(1/3, 2/3).

───────────────────────────────────────

## 马尔科夫链

 $\varphi$ , 从状态 $p = (0.1,0.9)$ 开始, 经过 50 次转移, 那么分布收敛到(1/3,2/3)。

. **mata**:

───────────────────────────────────────────────── **mata** (type **end** to **exit**) ───────

```
: K=(0.75,0.25 \ 0.125, 0.875)
: p=(0.1, 0.9)
: for (i=1; i<=50; i++) {
> p = p*K
> }
: p
 1 2
 ┌─────────────────────────────┐
  1 │ .3333333333 .6666666667 │
 └─────────────────────────────┘
```
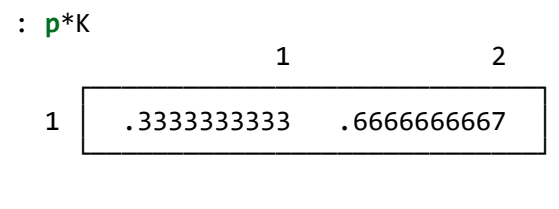

 $: end$ 

# 马尔科夫链

从状态p = (0.6,0.4)开始: . mata: -------- mata (type end to exit) -------:  $K=(0.75, 0.25 \setminus 0.125, 0.875)$ :  $p=(0.6, 0.4)$ : for  $(i=1; i<=50; i++)$  {  $> p = p * K$  $>$  }  $: p$  $\mathbf{1}$  $\overline{2}$ .3333333333 .666666667  $\mathbf 1$  $: p*K$  ${\bf 1}$  $\overline{2}$ .3333333333  $\mathbf{1}$ .666666667  $: end$ 

# 马尔科夫链

对于一个转移矩阵,平稳分布可能不是唯一的。比如

 $P = \begin{bmatrix} 1 & 0 \\ 0 & 1 \end{bmatrix}$  $\begin{bmatrix} 0 & 1 \end{bmatrix}$ 

可能存在无穷多的平稳分布。比如,转移矩阵为

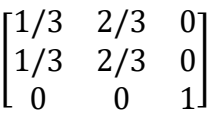

## 马尔科夫链

 $\hat{\Leftrightarrow} P^{(n)} = \pi_t P^n$ , 如果 $P_{ij}^{(n)} > 0$ , 称 $j$ 从 $i$ 可达 (accessible) 。 如果 $P_{ij}^{(n)} > 0$ , $P_{ji}^{(n)} > 0$ ,称 $i$ 与j互通(communicate)。一组互通的状态构成互通类 (communicate class)。

只包含一个互通类的马尔科夫链称为不可约的(irreducible)。

定理:不可约的马尔科夫链具有唯一的平稳分布。

含义:对于目标分布,如果能找到其对应的马尔科夫链,那么总可以到达该分布。

#### **Contents**

蒙特卡洛模拟

马尔科夫链蒙特卡洛模拟

- 马尔科夫链
- **MCMC**(**MH** 抽样)
- 模拟结果的质量诊断与统计

Gibbs 抽样

贝叶斯计量分析与预测

## **MH** 抽样

如何找到马尔科夫链? MCMC: Gibbs 抽样(Geman and Geman, 1984), Metropolis-Hastings 抽样(Metropolis et al., 1953; Hastings, 1970)

数值例子:  $y = \sum y_i \sim binomial(10, \theta)$ , prior:  $\theta \sim Beta(1,1)$ 

设初始值 $\theta_1 = 0.517$ , 令 $\theta_{new} = 0.380$ ?  $\rho = \frac{\text{posterior}(\theta_{new})}{\text{posterior}}$ posterior $_{\theta_1}$  $=\frac{Beta(1,1,0.380) \times Binomial(10,4,0.380)}{Beta(1,1,0.517) \times Binomial(10,4,0.517)}$  $Beta(1,1,0.517) \times Binomial(10,4,0.517) = 1.307$  $\theta_2 = 0.380$ ,  $\hat{\diamond} \theta_{new} = 0.286$ ?  $\rho = \frac{\text{posterior}(\theta_{new})}{\text{posterior}}$  $=\frac{Beta(1,1,0.286) \times Binomial(10,4,0.286)}{Beta(1,1,0.380) \times Binomial(10,4,0.380)}$  $Beta(1,1,0.380) \times Binomial(10,4,0.380) = 0.747$ 

 $\theta_3$  以 0.747 的概率取 0.286, 以 0.253 的概率取 0.380.

……

? 如何生成 $\theta_{new}$ : 工具分布(proposal distribution).

posterior $_{\theta_2}$ 

#### **MCMC**

MH 抽样: 设后验分布为 $f(\theta)$  ( $\theta$ 代表模型的参数)

(1) 给定 $\theta_t$ , 定义工具分布 $q(y|\theta_t)$  (proposed distribution),  $\mathcal{M}_q(y|\theta_t)$ 抽取随机数 $\theta_{new}$ 其中,工具分布: (a)容易抽样; (b)定义域覆盖后验分布的定义域。

(2) 定义接受概率(acceptance probability):  $\rho(\theta_t, \theta_{new}) = \min \left[ \frac{f(\theta_{new})}{f(\theta_t)} \right]$  $f(\theta_t)$  $q(\theta_t | \theta_{new})$  $\frac{q(\theta_{new}|\theta_t)}{q(\theta_{new}|\theta_t)}, 1$ 

$$
\theta_{t+1} = \begin{cases} \theta_{new} & \rho(\theta_t, \theta_{new}) \\ \theta_t & 1 - \rho(\theta_t, \theta_{new}) \end{cases}
$$

对称情形:  $q(\theta_t | \theta_{new}) = q(\theta_{new} | \theta_t)$ ,  $\rho(\theta_t, \theta_{new}) = \min \left[ \frac{f(\theta_{new})}{f(\theta_t)}, 1 \right]$ ,

独立情形:  $q(\theta_t | \theta_{new}) = q(\theta_t)$ ,  $q(\theta_{new} | \theta_t) = q(\theta_{new})$ ,  $\rho(\theta_t, \theta_{new}) = \min \left[ \frac{f(\theta_{new})}{f(\theta_t)} \right]$  $f(\theta_t)$  $q(\theta_t)$  $\frac{q(\theta_t)}{q(\theta_{new})}, 1\Big]$ 

- 1.  $\text{Im} \mathbb{R} q(\theta_t) = q(\theta_{new}), \ \ \text{Im} \angle \rho = \text{min}[f(\theta_{new})/f(\theta_t), 1].$
- 2. 计算接受概率时,分布中只有核起作用,其它常数都被略掉。

### 独立 **MH** 抽样

1. 与 Accept-Reject 模拟抽样不同, MH 算法中每次迭代都有一个取值, 或者新的实验值, 或者是上一期的模拟值。

- 2. MH 模拟样本存在比较高的自相关,自相关滞后阶数可能长达几十,导致有效样本 下降。
- 3. 有效的 MH 抽样需要将接受率控制在一个良好的范围内。

### 独立 **MH** 抽样

抽样效率:接受率。接受率太低意味着很多无效的抽样,导致模拟样本存在过高的自相 关。但接受率也不是越高越好,过高的接受率可能意味着每次的变化太小,MH 抽样可能 陷入一个局部的空间,而无法覆盖完整的定义域。合理的接受率在[0.15, 0.50]之间。

?如何提高抽样效率?(a) 随机游走 MH 抽样;(b) 适应性 MH 抽样; (c) 分块抽样; (d) Gibbs 抽样; ……

MH 算法弹性很大,允许很多不同的算法。不同算法的效率是不一样的。

# 适应性随机游走 **MH** 抽样

适应性 MH 抽样是指每隔一定的区间调整 $\rho_t$ 和Σ $_t$ , 以实现最优的接受率(TAR)。

$$
\theta_{new} = \theta_{t-1} + e_t, e_t \sim N(0, \rho_t^2 \Sigma_t)
$$

根据 Gelman, Gilks, and Roberts (1997), 单个参数的最优接受率为 0.44, 多个参数的最优 接受率为 0.234。 ( $\rho_k^2$ ,Σ<sub>k</sub>)的更新方程为

$$
\rho_k = \rho_{k-1} \exp[\beta_k (\Phi^{-1}(AR_k/2) - \Phi^{-1}(TAR/2))].
$$
  
\n
$$
\Sigma_k = (1 - \beta_k) \Sigma_{k-1} + \beta_k \hat{\Sigma}_k.
$$

其中, $AR_k = (1 - \alpha)AR_{k-1} + \alpha \widehat{AR}_k$ .

根据ARk的公式,如果当前的接受率超过最优水平, ρk会提高, 即工具密度的方差会增加, 这会降低接受率。根据 Gelman, Gilks, and Roberts (1997), Roberts and Rosenthal (2001), and Andrieu and Thoms (2008), 初始值\$ 0 设定为2.38/ $\sqrt{d}$ , 其中,  $d$ 表示参数的个数。  $\widehat{AR}_k$ 表示第 k 段的接受率, $\widehat{\mathfrak L}_k$ 表示第 k 段中模拟数值的协方差。 $\alpha$  E (0,1)决定了 AR 的平 滑水平,  $\beta_k = \beta_0 / k^{\gamma}$ ,  $\beta_0 \in (0,1)$ ,  $\gamma \in [0,1]$ 表示降低适应性调整的水平。可以参考的经验 设定值,  $\alpha = 0.75, \beta_0 = 0.8, \gamma = 0$ .

可以设定适应性调整的区间长度、适应性调整的最小或最大次数、停止规则。比如, alen=100; 最小调整次数为 5, 最大调整次数为 max(25, burnin/alen); 当接受率 AR 与 TAR 接近时则停止调整, 等等。

为了防止方差矩阵的退化, Roberts and Rosenthal (2009)建议用固定的方差矩阵,

$$
\Sigma_k = (1 - \beta_k) \Sigma_{k-1} + \beta_k \Sigma_{fixed}.
$$

## **Stata: bayesmh**

bayesmh 可以用于单方程线性模型、单方程非线性模型、多方程线性模型、多方程非线 性模型、多水平模型、概率分布等。可以自己设定似然函数或后验分布。

贝叶斯预测(bayespredict)只能用于 bayesmh, 而不能用于 bayes。

bayesmh *depvar* [*indepvarspec*] [*if*] [*in*] [*weight*], likelihood(*modelspec*) prior(*priorspec*) llevaluator(*log-likelihood*) evaluator(*log-postdist*) [*options*]

三种用法:

- **likelihood()** + **prior()**: 内置似然函数 + 内置先验分布
- **llevaluator()** + **prior()**: 自定义的对数似然函数 + 内置先验分布
- **evaluator()**: 自定义的对数后验分布

## **Stata: bayesmh**

似然函数即概率密度函数,不同分布涉及到的参数也不同。比如,正态分布有均值和方 差两个参数;泊松分布只有一个参数,既为均值也是方差。

bayesmh 中,分布的均值参数通过模型来设定。分布的形式和其它参数则通过 likelihood()来设定。比如,

- **bayesmh y x1 x2, likelihood(normal({var})**),  $\overline{\mathcal{R}}\overline{\mathcal{R}}$   $\gamma \sim N(b_0 + b_1x_1 + b_2x_2, var)$
- **bayesmh y x1 x2, likelihood(poisson)**, 表示 γ ~ Poisson(exp(b<sub>0</sub> + b<sub>1</sub>x<sub>1</sub> + b<sub>2</sub>x<sub>2</sub>))
- **bayesmh y x1 x2, likelihood(probit)**, 表示 γ ~ Bernoulli( $\Phi(b_0 + b_1x_1 + b_2x_2)$ )

### **Stata: bayesmh**

```
. use bintrial, clear
```
. bayesmh y, likelihood(dbernoulli({**p**})) prior({**p**},beta(1,1))

Burn-**in** ... Simulation ...

Model summary

────────────────────────────────────────────────────────────────────────────── Likelihood:  $y \sim$  bernoulli({ $p$ })

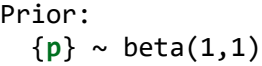

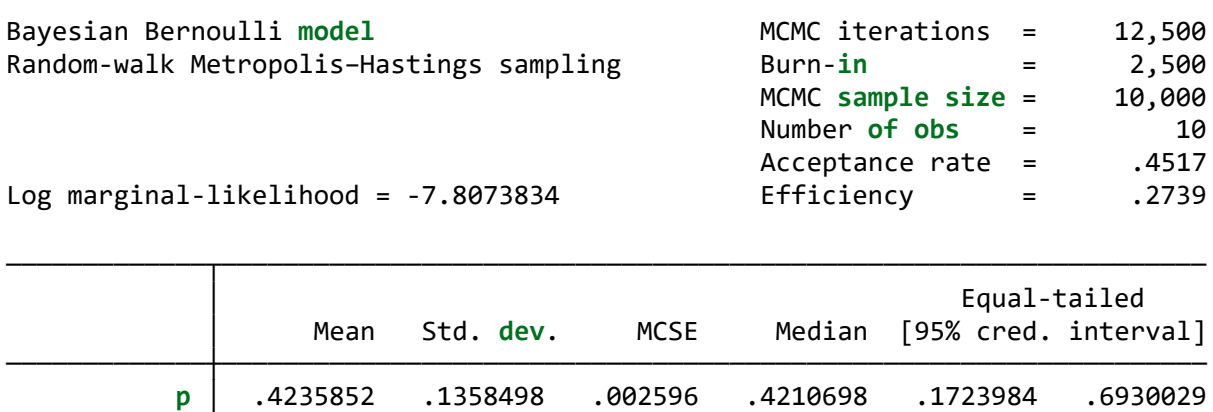

─────────────┴────────────────────────────────────────────────────────────────

──────────────────────────────────────────────────────────────────────────────

#### **Contents**

蒙特卡洛模拟

马尔科夫链蒙特卡洛模拟

- 马尔科夫链
- MCMC (MH 抽样)
- 模拟结果的质量诊断与统计

Gibbs 抽样

贝叶斯计量分析与预测

# **MCMC** 诊断

接受率(Acceptance Rate, AR): 试验值被接受的概率。Roberts and rosenthal (2001)认为, 有效抽样的接受率在 0.15-0.5 之间。

收敛性(是否达到平稳分布)

• 踪迹图(trace plot): 围绕常数均值波动

- 核密度图(kernel density): 模拟样本分为前后两段, 比较其分布。
- 自相关
- Gelman-Rubin (shrink factor)统计量:多条马尔科夫链进行抽样,那么链之间的平 均差异与链内的平均差异应该进行相等。二者的比例称作收缩因子(shrink factor),作为经验规则, 收缩因子应低于 1.1。

有效性(Efficiency)是衡量自相关的一个指标。大于 0.1, 视作良好。低于 0.01, 严重关 注。

# **MCMC** 诊断

bayesgraph *type which*

其中,*type* 包括:diag, trace, histogram, kdensity, ac, cusum, matrix.

*which* 包括: \_**all**, {[*eqname*:]*param*}

# **MCMC** 诊断

. bayesgraph diag {**p**}

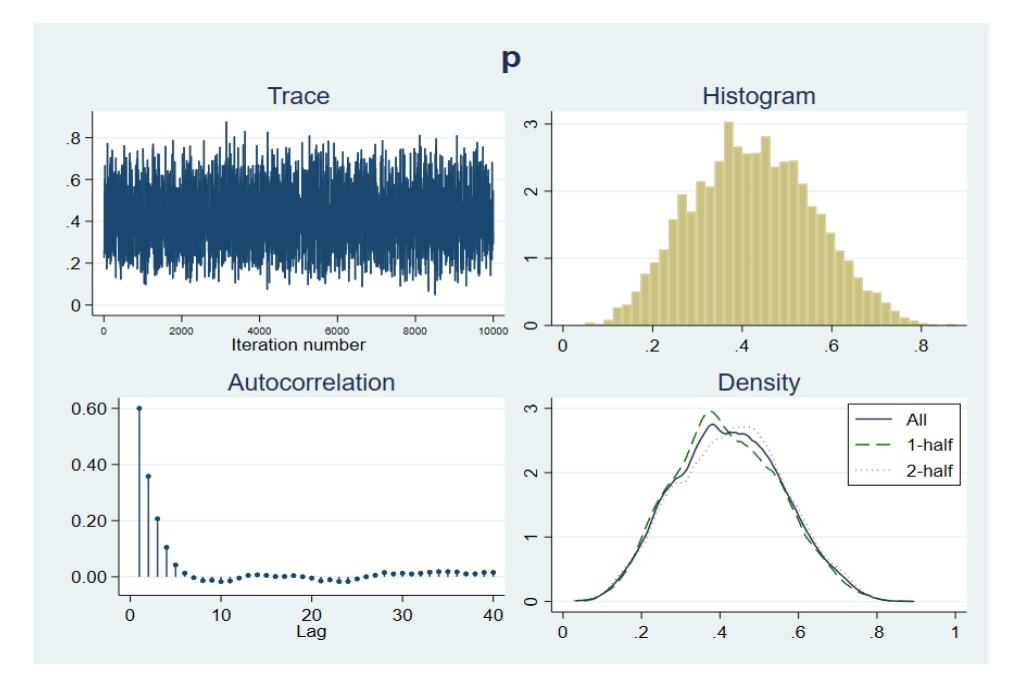

# **MC** 抽样结果统计

设 MCMC 模拟得到样本量为T, 样本均值和标准差为

$$
\bar{\theta} = T^{-1} \sum_{t=1}^{T} \theta_t ; s^2 = (T - 1)^{-1} \sum_{t=1}^{T} (\theta_t - \bar{\theta})^2.
$$

如果 MCMC 多条链, 那么(Gelman et al. 2014)

$$
\bar{\theta} = \frac{1}{MT} \sum_{j=1}^{M} \sum_{t=1}^{T} \theta_{jt}.
$$

$$
s^2 = \frac{T-1}{T}W + \frac{1}{T}B; B = \frac{T}{M-1} \sum_{j=1}^{M} (\bar{\theta}_j - \bar{\theta})^2; W = \frac{1}{M} \sum_{j=1}^{M} s_j^2.
$$

## **MC** 抽样结果统计

由于θ<sub>t</sub>存在自相关,后验均值的标准差(也叫做蒙特卡洛标准误差,MCSE)不能通过  $s/\sqrt{T}$ 来估计。两种解决方法: 有效样本水平(ESS)和块均值(batch mean)。

$$
ESS = \frac{T}{1 + 2\sum_{k=1}^{K} \rho_k}; \text{Efficiency} = \text{ESS/T}; \text{Correlation time} = T/\text{ESS}.
$$
\n
$$
\rho_k = \frac{\gamma_k}{\gamma_0}; \quad \gamma_k = \frac{1}{T} \sum_{t=1}^{T-k} (\theta_t - \bar{\theta}) (\theta_{t+k} - \bar{\theta}); \gamma_0 = \frac{1}{T} \sum_{t=1}^{T-k} (\theta_t - \bar{\theta})^2.
$$

其中,  $\rho_k$ 为k阶自相关系数;  $\gamma_k$ 为自协方差系数。

最高阶数 $K$ 可以自行设定(corrlag(), Stata 默认值为 min(500,T/2)。)或者根据自相关 系数高于某个阈值 (corrtol(), 默认值为 0.01) 来判断。

$$
MCSE(\bar{\theta}) = \frac{s}{\sqrt{ESS}}; \text{ or } MCSE(\bar{\theta}) = \frac{s}{\sqrt{\sum_{j=1}^{M} ESS_j}}.
$$

## **MC** 抽样结果统计

有效样本:

- . **use** bintrial, **clear**
- . **qui** bayesmh y, likelihood(dbernoulli({**p**})) prior({**p**},beta(1,1))
- . bayesstats ess

Efficiency summaries MCMC **sample size** = 10,000

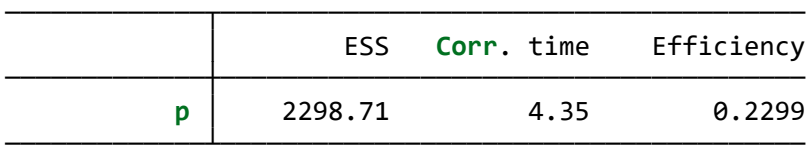

# **MC** 抽样结果统计

. bayesstats summary \_all, corrlag(100)

Posterior summary **statistics** MCMC **sample size** = 10,000

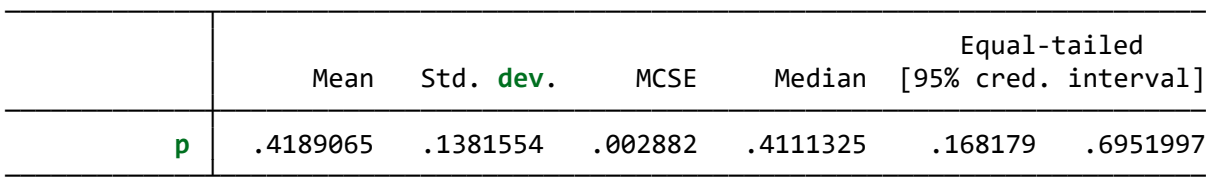

## **MC** 抽样结果统计

块均值(Jones et al. 2006): 将 $(\theta_1, \dots, \theta_T)$ 分为 m 块, 每块的均值为 $\bar{\theta}_j$ 。块均值(batch mean) 为

$$
\bar{\theta} = \frac{1}{m} \sum_{j=1}^{m} \bar{\theta}_{j}.
$$
  

$$
s_{batch}^{2} = \frac{1}{m-1} \sum_{j=1}^{m} (\bar{\theta}_{j} - \bar{\theta})^{2}.
$$
  

$$
MCSE_{batch}(\bar{\theta}) = s_{batch}/\sqrt{m}.
$$

Flegal and Jones(2010)证明, 最优的块长度为 $O(T^{1/3})$ 。

# **MC** 抽样结果统计

. bayesstats summary \_all, batch(20)

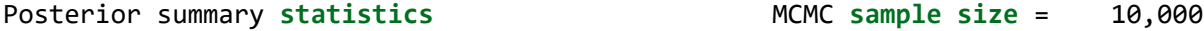

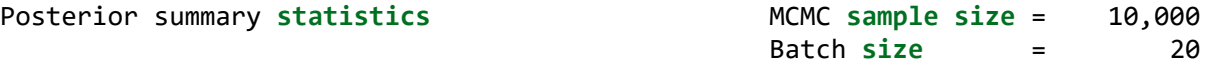

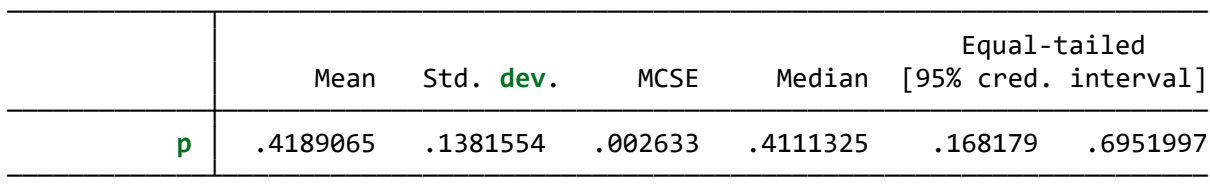

Note: Mean and MCSE are estimated **using** batch **means**.

#### **Contents**

蒙特卡洛模拟

马尔科夫链蒙特卡洛模拟

- 马尔科夫链
- MCMC (MH 抽样)
- 模拟结果的质量诊断与统计

#### **Gibbs** 抽样

贝叶斯计量分析与预测

# 分块 **MH** 抽样

比如,线性回归模型:

#### $y = x\beta + u, u \sim (0, \sigma^2), \sigma^2 \sim Inv-Gamma(a, b)$

分块 MH 抽样是将变量分为若干子集。不同组的参数的先验分布是独立的, 为不同组设 计独立的不同的工具分布,每个子集的变量联合抽样。

# 分块 **MH** 抽样

将参数分为两组,  $(x, y)$ , 每组变量的工具密度为 $q_x(x|y)$ ,  $q_y(y|x)$ 。 设置初始值 $(x_0, y_0)$ :

• 抽取替代值 $x_{new} \sim q_x(x|y)$ ,接受概率为

$$
\rho_x = \frac{f(x_{new}|y_0)}{f(x_0|y_0)} \times \frac{q_x(x_0|(x_{new}, y_0))}{q_x(x_{new}|(x_0, y_0))}
$$

• 抽取替代值  $y_{new} \sim q_{y}(y|x)$ , 接受概率为

$$
\rho_{y} = \frac{f(y_{new}|x_1)}{f(y_0|x_1)} \times \frac{q_y(y_0|(y_{new}, x_1))}{q_y(y_{new}|(y_0, x_1))}
$$

# 分块 **MH** 抽样

在回归模型中,Stata 自动将回归系数和方差参数分组。

. **use** taylor, **clear**

```
. bayes, saving(mhtaylor, replace) : regress ffr L.ffr L.pi L.ygap
Burn-in ...
Simulation ...
file mhtaylor.dta saved.
Model summary
──────────────────────────────────────────────────────────────────────────────
Likelihood: 
  ffr ~ regress(xb_ffr,{sigma2})
Priors: 
   {ffr:L.ffr L.pi L.ygap _cons} ~ normal(0,10000) (1)
                       {sigma2} ~ igamma(.01,.01)
```
(1) Parameters are elements **of** the linear form xb\_ffr.

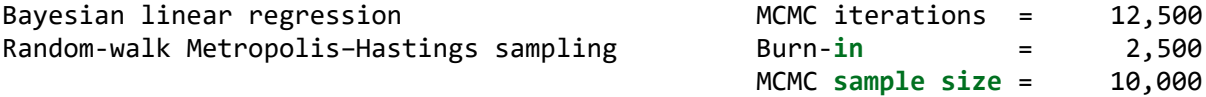

──────────────────────────────────────────────────────────────────────────────

Number **of obs** = 113<br>Acceptance rate = .3335 Acceptance rate  $=$ Efficiency: min = .04356  $\texttt{avg = } 08301$ 

 $\ddot{\phantom{a}}$ 

Log marginal-likelihood =  $-186.89491$ 

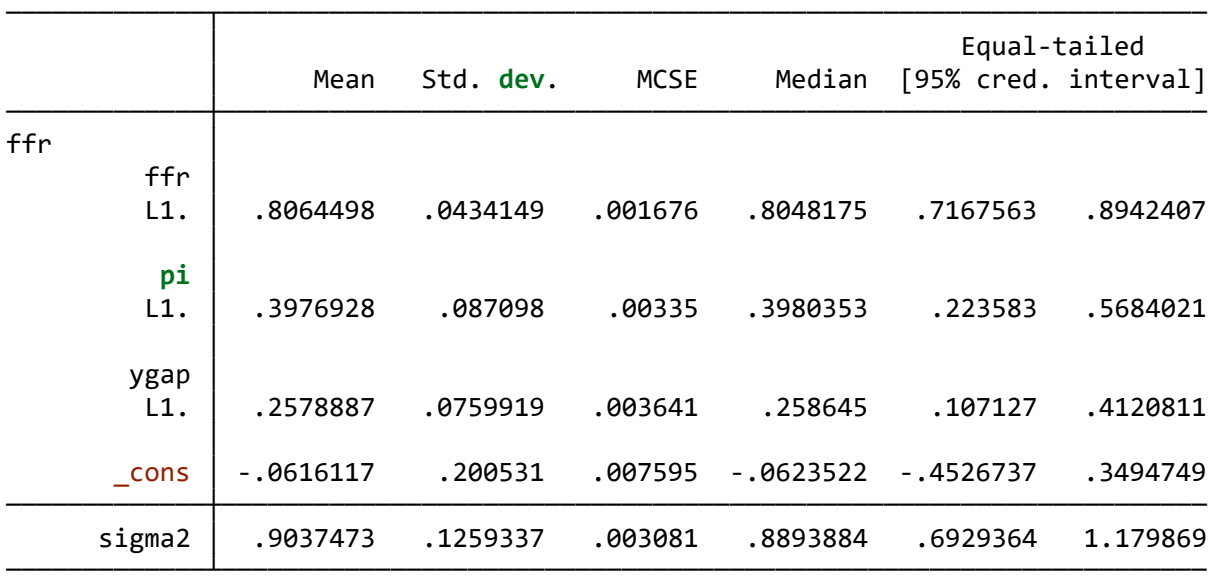

Note: Default priors are used **for model** parameters.

#### . **est store** mod1

注: 在用 est store 保存估计结果之前, bayes 必须用 saving()保存模拟的结果。

### **Gibbs** 抽样

如果工具密度与条件分布完全相同, 即

$$
q_m(t|x_1, \cdots, x_M) = f(x_m = t|x_1, \cdots, x_{m-1}, x_{m+1}, \cdots, x_M)
$$

那么接受概率为

$$
\rho_m = \frac{f(x_{m,new}|x_1, \cdots, x_{m-1}, x_{m+1}, \cdots, x_M)}{f(x_{m,t}|x_1, \cdots, x_{m-1}, x_{m+1}, \cdots, x_M)} \times \frac{f(x_{m,t}|x_1, \cdots, x_{m-1}, x_{m+1}, \cdots, x_M)}{f(x_{m,new}|x_1, \cdots, x_{m-1}, x_{m+1}, \cdots, x_M)} = 1
$$

称之为 Gibbs 抽样。Gibbs 抽样是对每个参数的条件分布进行抽样。 Gibbs 抽样的优势:100%的接受率。

劣势:需要得到条件分布的明确的解析式。因此,只是在某些特殊情况下可以使用。

# **Gibbs** 抽样

将随机变量分为两组, $(x_t, y_t)$ ,联合密度为 $f(x, y)$ 。

- 抽取 $x_0$
- $t = 1, 2, \dots$ , 抽取  $y_{t+1} \sim f(y|x_t), x_{t+1} \sim f(x|y_{t+1})$

例:二元正态分布。

抽取 $x_0 = 0$ 。令 $t = 1, 2, \dots$ , 抽取

$$
y_{t+1}|x_t \sim N\left(\frac{\sigma_1}{\sigma_2}\rho x_t, (1-\rho^2)\sigma_1^2\right)
$$
  

$$
x_{t+1}|y_{t+1} \sim N\left(\frac{\sigma_2}{\sigma_1}\rho y_{t+1}, (1-\rho^2)\sigma_2^2\right)
$$

可以直接扩展到随机变量分为多组的情况: Gibbs 依次从 $f(x_m|x_{-m})$   $(m = 1,2,\cdots, M)$ 进行 抽样, 其中 $x_{-m}$ 表示除了 $x_m$ 之外所有其它变量。

## **Gibbs** 抽样**:** 线性回归

模型:  $y = xβ + u$ 似然函数:  $y_i$  ~ Normal( $x_i$ β, σ<sup>2</sup>) 先验分布:

$$
\beta \sim
$$
 Mumltivariate-Normal( $\beta_0$ ,  $V_0$ )  
\n $\sigma^2 \sim$  Inverse-Gamma( $\alpha_0/2, \delta_0/2$ )

边际后验分布:

$$
\beta | \sigma^2, y \sim \text{Mumltivariate-Normal}(\beta_1, V_1)
$$
\n
$$
V_1 = [\sigma^{-2} X' X + V_0^{-1}]^{-1}, \beta_1 = V_1 [\sigma^{-2} X' y + V_0^{-1} \beta_0]
$$
\n
$$
\sigma^2 | \beta, y \sim \text{Inverse-Gamma}((\alpha_0 + n)/2, [\delta_0 + (y - x\beta)'(y - x\beta)]/2).
$$

#### **Gibbs** 抽样**:** 线性回归

- 1. 选择σ<sup>2(0)</sup>的初始值.
- 2. 在第次迭代,

$$
\beta^{(t)}|\sigma^2, y \sim \text{MNormal}(\beta_1, V_1)
$$
  

$$
\sigma^2|\beta, y \sim \text{IG}((\alpha_0 + n)/2, [\delta_0 + (y - x\beta^{(t)})'(y - x\beta^{(t)})]/2).
$$

# **Gibbs** 抽样:例

. **use** taylor, **clear** . bayes, gibbs : **regress** ffr L.ffr L.**pi** L.ygap Burn-**in** ... Simulation ... Model summary ──────────────────────────────────────────────────────────────────────────────

Likelihood:  $ffr \sim normal(xb_ffr, {sigma2})$ 

```
Priors: 
  {ffr:L.ffr L.pi L.ygap _cons} ~ normal(0,10000) (1)
                  {sigma} \sim igamma(.01, .01)
```
──────────────────────────────────────────────────────────────────────────────

(1) Parameters are elements **of** the linear form xb\_ffr.

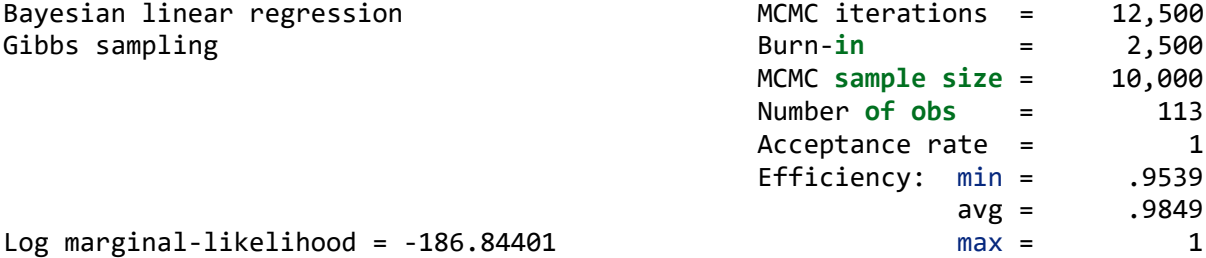

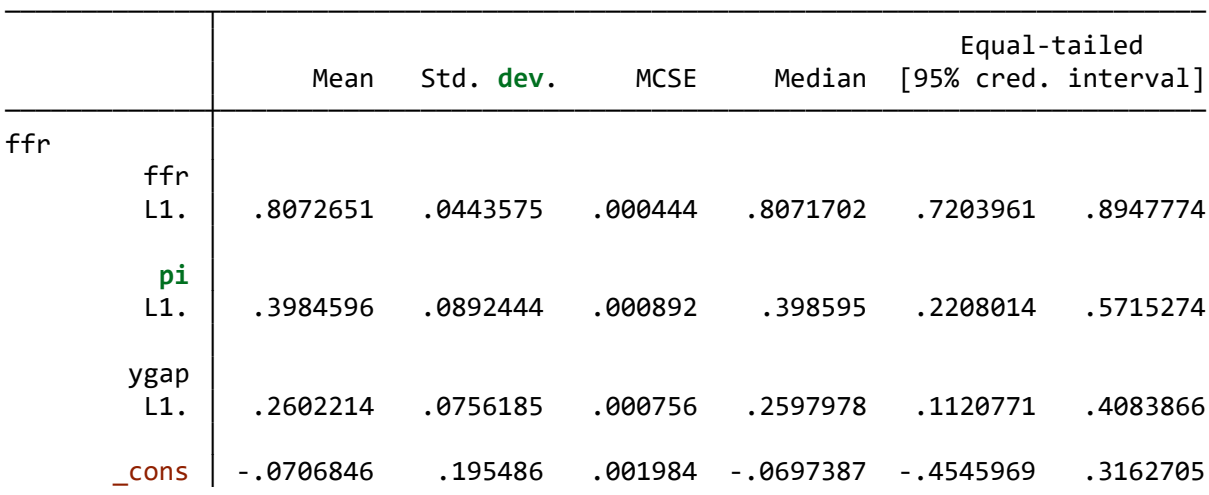

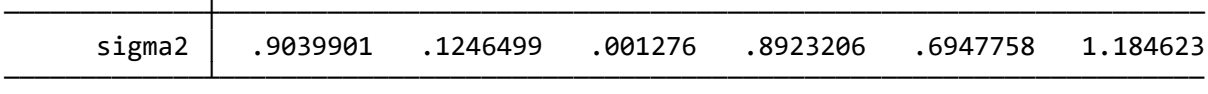

Note: Default priors are used **for model** parameters.

## **Gibbs** 抽样

半共轭先验:条件后验分布与先验分布服从同一个分布族。共轭先验是指所有参数的后验 分布与联合先验同属一个分布族。

线性回归:  $y = x\beta + u, u \sim (0, \sigma^2)$ .  $\beta \sim$  Multivariate-Normal,  $\sigma^2 \sim$  Inverse-Gamma.

Probit 回归:  $P(y = 1) = \Phi(x\beta)$ .  $\beta \sim$  Multivariate-Normal.

## 提高 **MH** 抽样有效性

是否有 Gibbs 算法

提高模拟样本量(mcmcsize()); 燃烧样本量(burnin()); 间隔取值(thinning())

修改先验分布(prior()): 为受限分布的参数设定合理的先验, 比如参数取离散值、取正 数、取负数、取特定区间(比如 0-1)等。

设定模拟的初始值

观察参数的相关性,进行分块抽样(block())

#### **Stata**

bayesopts note nchain(#) 链的个数,默认值为 nchain(1) mcmcsize(#) 模拟样本量,默认值为 mcmcsize(10000) burnin(#) 默认值为 burnin(2500) thinning(#) 间隔数,默认值为 thining(1) rseed(#)

### **Contents**

蒙特卡洛模拟

马尔科夫链蒙特卡洛模拟

- 马尔科夫链
- MCMC (MH 抽样)
- 模拟结果的质量诊断与统计

Gibbs 抽样

贝叶斯计量分析与预测

#### **Stata: bayes**

bayes [, *bayesopts*] : *estimation\_command* [, *estopts*]

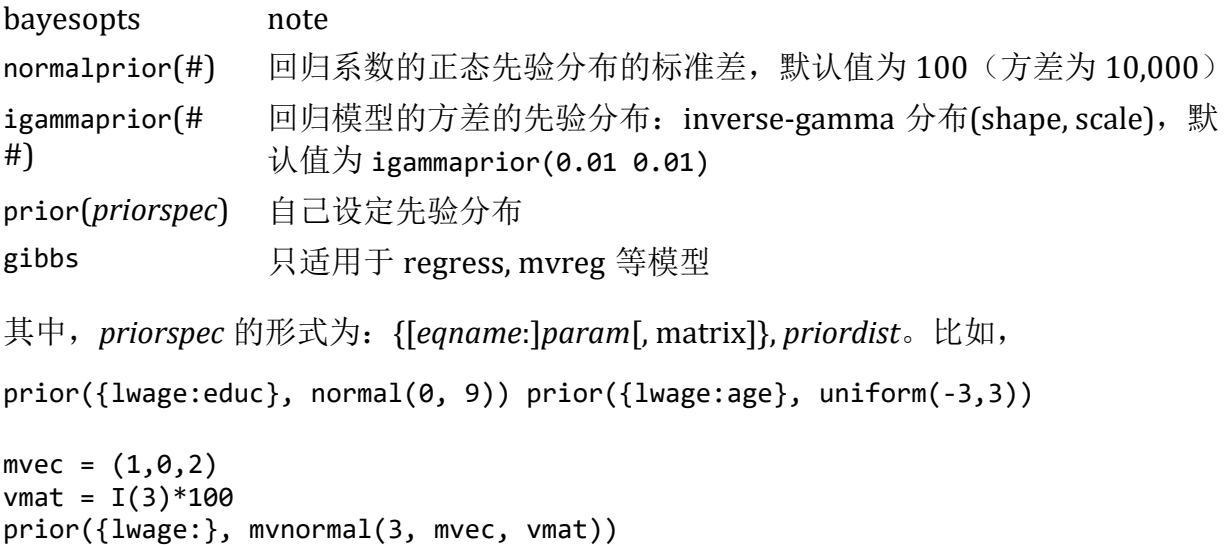

### **Stata: bayes**

Stata 对不同模型的不同类型的参数设置了不同的先验分布。 回归系数的先验分布默认为独立的正态分布 $N(0, \sigma_{prior}^2)$ , 其中 $\sigma_{prior}^2 = 10,000$ 。

- 在多数情况下, $N(0,10,000)$ 是无信息的(uninformative),但如果估计量的数值 非常大(比如 2000), 那么标准差 100 会仍然含有较强的信息(informative)。 这时,需要自己通过 **normalprior()**设定先验分布的方差。
- 一般情况下,可以通过更改变量的测量单位以得到大小适宜的估计量。

正值的参数(比如方差)默认先验分布为 Inverse-Gamma(α,β)。默认值为α = 0.01,β = 0.01。

## 贝叶斯计量模型

. **use** taylor, **clear**

. bayes, gibbs : **regress** ffr L.ffr L.**pi** L.ygap

Burn-**in** ... Simulation ...

Model summary

```
Likelihood: 
  ffr \sim normal(xb_ffr, {sigma2})
```
Priors:

```
 {ffr:L.ffr L.pi L.ygap _cons} ~ normal(0,10000) (1)
                   {sigma} ~ igamma(.01, .01)──────────────────────────────────────────────────────────────────────────────
```
──────────────────────────────────────────────────────────────────────────────

(1) Parameters are elements **of** the linear form xb\_ffr.

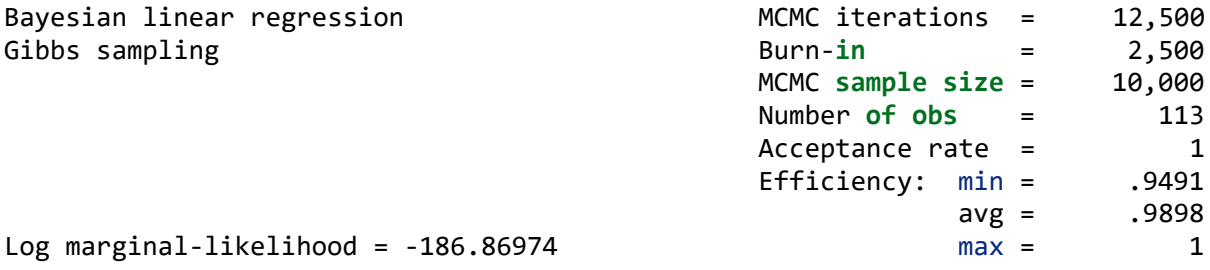

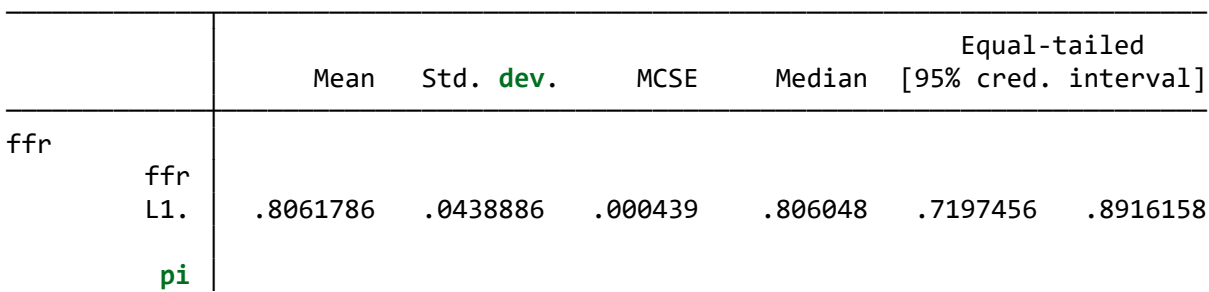

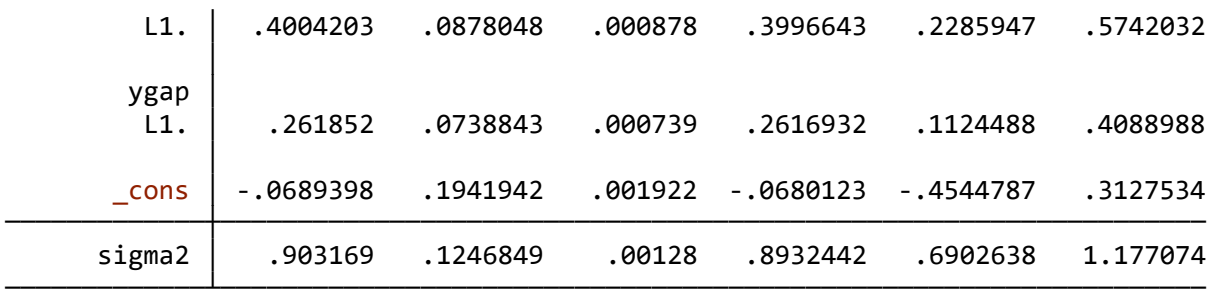

Note: Default priors are used **for model** parameters.

### 贝叶斯预测

由于参数是随机的, MCMC 模拟得到T个值。因此, 其对单个观测值存在T个预测值。样 本量为N的样本,预测值为T × N矩阵。

$$
y_i = x_i \beta + u_i, i = 1, 2, ..., N
$$
  

$$
\beta = (\beta^{(1)}, \beta^{(2)}, ..., \beta^{(T)})
$$

即,对每个观测值的预测都对应一个变量。如果对所有观测值进行贝叶斯预测,那么会得 到 N 个预测变量, 每个预测变量有 T 个贝叶斯预测值。

由于预测的数据量较大,一般只对部分感兴趣的观测值或者观测的描述指标进行贝叶斯预 测,比如均值、中位数、最小值、最大值、四分间距等。

也可以只利用个模拟值的一部分进行贝叶斯预测。

#### 贝叶斯预测**: Stata**

#### bayespredict {\_**ysim**#[*numlist*]}

*numlist* 设定对哪些观测值进行预测。得到的预测结果:

- 因变量的 N 个预测变量: \_ysim1\_1, \_ysim1\_2, …,\_ysim1\_*N*,表示第 1 个方程中第 1、 2、…、N 个观测值的预测变量。
- 残差为:\_resid1\_1, \_resid1\_2, …,\_ysim1\_*N*,表示第 1 个方程中第 1、2、…、N 个残差的预测变量。
- 均值为:\_mu1\_1, \_mu1\_2, …,\_mu1\_*N*,表示第 1 个方程中第 1、2、…、N 个期望值 的预测变量。

Stata 根据 bayesmh 中 likelihood()或 bayesmh 所设定的模型自动计算期望值。比如, 第 i 个观测的第 t 次模拟:

- 线性回归:  $\mu_i^{(t)} = x_i \beta^{(t)}$
- Probit:  $\mu_i^{(t)} = \exp(x_i \beta^{(t)})$

bayespredict 只能用于 bayesmh, 而不能用于 bayes。

# 贝叶斯预测

```
. use taylor, clear
```

```
. qui bayesmh ffr l.(ffr pi ygap) in 1/-6, likelihood(normal({var})) prior({ff
r:}, normal(10)) prior({var}, igamma(0.01
> , 0.01)) saving(taylormh, replace) rseed(123)
```
. bayespredict {\_ysim} **in** 110/114, **saving**(taylor\_pred, **replace**) rseed(16)

Computing predictions ...

file taylor\_pred.dta saved. file taylor\_pred.ster saved.

. **describe** \_ysim1\_110 \_ysim1\_111 \_ysim1\_114 **using** taylor\_pred

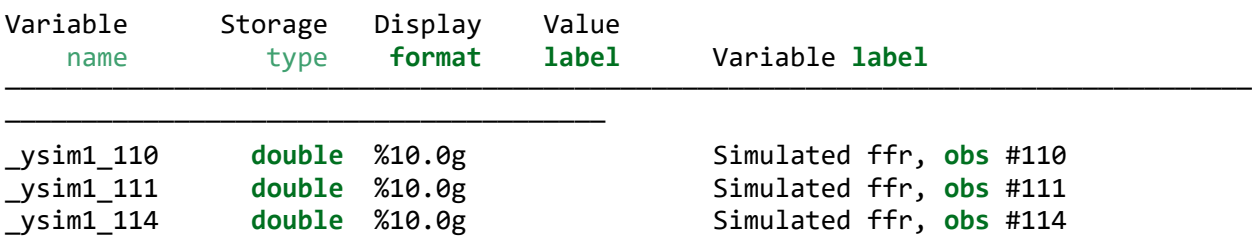

─────────────┬────────────────────────────────────────────────────────────────

# 贝叶斯预测

模拟的后 5 个观测值的统计指标。

. bayesstats summary {\_ysim[110/114]} **using** taylor\_pred

Posterior summary **statistics** MCMC **sample size** = 10,000

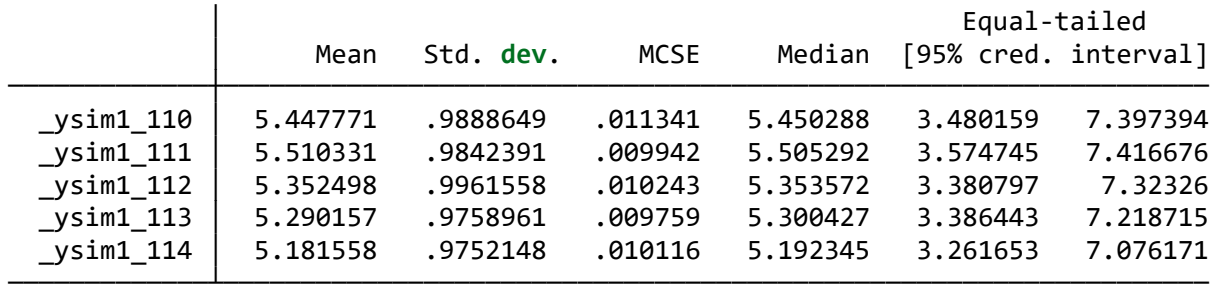

## 贝叶斯预测

贝叶斯预测也是检查模型设定的一种方法,通过比较预测值的统计量(比如,均值、最小 值、最大值、分位数、偏度、峰度、对称性)分布与实际观测值的统计量进行比较检验 (bayestest interval)。

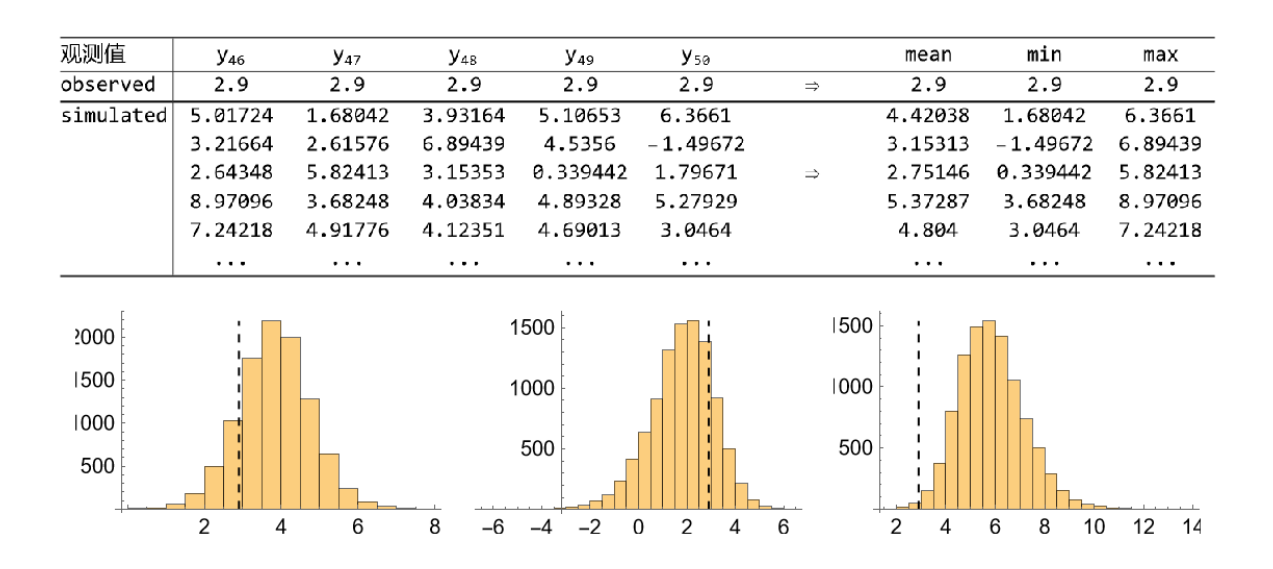

### 贝叶斯预测

. bayesstats ppvalues (**mean**:@mean({\_ysim})) (min:@min({\_ysim})) (max:@max({\_ysi m})) **using** taylor\_pred

Posterior predictive summary MCMC **sample size** = 10,000

─────────────┬─────────────────────────────────────────────

T │ Mean Std. **dev**. E(T\_obs) P(T>=T\_obs)

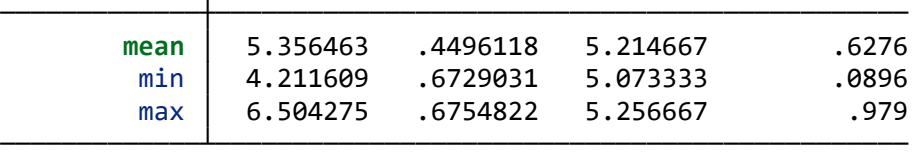

Note: P(T>=T\_obs) **close** to 0 **or** 1 indicates lack **of fit**.

这些统计量的概率值越接近 0.5,表明模拟值与实际值越吻合。

贝叶斯诊断主要考察抽样的收敛性,而贝叶斯预测检查是考察模型设定的合理性。不合理 的模型也往往容易影响到 MCMC 抽样的有效性。

谢谢!